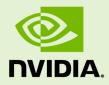

## NSIGHT COMPUTE COMMAND LINE INTERFACE

v2019.3.1 | May 2019

User Manual

### TABLE OF CONTENTS

| Chapter 1. Introduction1              |
|---------------------------------------|
| Chapter 2. Quickstart                 |
| Chapter 3. Usage                      |
| 3.1. Sets and Sections                |
| 3.2. Modes                            |
| 3.3. Multi-Process Support            |
| 3.4. Output Pages                     |
| 3.5. Profile Import                   |
| 3.6. Metrics and Units6               |
| 3.7. Overhead                         |
| 3.8. NVTX Filtering7                  |
| Chapter 4. Command Line Options 11    |
| 4.1. General11                        |
| 4.2. Launch12                         |
| 4.3. Attach 12                        |
| 4.4. Profile                          |
| 4.5. Sampling                         |
| 4.6. File16                           |
| 4.7. Console Output                   |
| Chapter 5. Nvprof Transition Guide 18 |
| 5.1. Trace                            |
| 5.2. Metric Collection                |
| 5.3. Metric Comparison 19             |
| 5.4. Filtering                        |
| 5.5. Output                           |
| 5.6. Launch and Attach                |

### LIST OF TABLES

| Table 1 | General Command Line Options                                             | 11 |
|---------|--------------------------------------------------------------------------|----|
| Table 2 | Launch Command Line Options                                              | 12 |
| Table 3 | Attach Command Line Options                                              | 12 |
| Table 4 | Profile Command Line Options                                             | 13 |
| Table 5 | Sampling Command Line Options                                            | 16 |
| Table 6 | File Command Line Options                                                | 16 |
| Table 7 | Console Output Command Line Options                                      | 17 |
| Table 8 | Metrics Mapping Table from CUPTI to PerfWorks for Compute Capability 7.0 | 20 |

## Chapter 1. INTRODUCTION

NVIDIA Nsight Compute CLI (nv-nsight-cu-cli) provides a non-interactive way to profile applications from the command line. It can print the results directly on the command line or store them in a report file. It can also be used to simply launch the target application (see General for details) and later attach with NVIDIA Nsight Compute or another nv-nsight-cu-cli instance.

For users migrating from nvprof to NVIDIA Nsight Compute, please additionally see the Nvprof Transition Guide for comparison of features and workflows.

## Chapter 2. QUICKSTART

#### 1. Launch the target application with the command line profiler

The command line profiler launches the target application, instruments the target API, and collects profile results for the specified kernels. The CLI executable is called nv-nsight-cu-cli. A shortcut with this name is located in the base directory of the NVIDIA Nsight Compute installation. The actual executable is located in the folder target\windows-desktop-win7-x64 on Windows or target/linux-desktop-glibc\_2\_11\_3-x64 on Linux. By default, NVIDIA Nsight Compute is installed in /usr/local/cuda-<cuda-version>/NsightCompute-<version> on Linux and in C:\Program Files\NVIDIA Corporation\Nsight Compute <version> on Windows.

To collect the default set of data for all kernel launches in the target application, launch:

\$ nv-nsight-cu-cli -o profile CuVectorAddMulti.exe

The application runs in instrumented mode and for each kernel launch, a profile result is created. The results are written by default to profile.nsight-cuprof. Each output from the compute profiler starts with **==PROF==** The other lines are output from the application itself. For each profiled kernel, the name of the kernel function and the progress of data collection is shown. To collect all requested profile information, it may be required to replay the kernels multiple times. The total number of replay passes per kernel is shown after profiling has completed (see Overhead for more details).

```
[Vector addition of 1144477 elements]
==PROF== Connected to process 5268
Copy input data from the host memory to the CUDA device
CUDA kernel launch A with 4471 blocks of 256 threads
==PROF== Profiling "vectorAdd A" - 1: 0%....50%....100% - 46 passes
CUDA kernel launch B with 4471 blocks of 256 threads
==PROF== Profiling "vectorAdd B" - 2: 0%....50%....100% - 46 passes
Copy output data from the CUDA device to the host memory
Done
==PROF== Disconnected from process 5268
==PROF== Report: profile.nsight-cuprof-report
```

#### 2. Customizing data collection

Options are available to specify for which kernels data should be collected. -c limits the number of kernel launches collected. -s skips the given number of kernels before data collection starts. -k allows you to filter the kernels by a regex match of their names. --kernel-id allows you to filter kernels by context, stream, name and invocation, similar to nvprof.

To limit what should be collected for each kernel launch, specify the exact \*.section (files) by their identifier using **--section**. Each section file defines a set of metrics to be collected, grouped logically to solve a specific performance question. By default, the sections associated with the default section set are collected. Use **--**list-sets to see the list of currently available sets. Use **--list-sections** to see the list of currently available sets. Use **--list-sections** to see the list of currently available sections. The default search directory and location of pre-defined section files is also called **sections**/. See Sets and Sections for more details.

Alternatively, you can collect a set of individual metrics using **--metrics**. The available metrics can be queried using **--query-metrics**. For an explanation of the naming conventions and structuring of metrics used on Volta and newer architectures, see Perfworks Metrics API.

By default, a temporary file is used to store profiling results, and data is printed to the command line. To permanently store the profiler report, use **-o** to specify the output filename.

#### 3. Changing command line output

Besides storing results in a report file, the command line profiler can print results using different pages. Those pages correspond to the respective pages in the UI's report. By default, the Details page is printed, if no explicit output file is specified. To select a different page or print in addition to storing in an explicit file, use the --page=<Page> command. Currently, the following pages are supported: details, raw.

Use **--csv** to make any output comma separated and easier to process further. See Console Output for further options, e.g. summary views.

#### 4. Open the report in the UI

The UI executable is called nv-nsight-cu. A shortcut with this name is located in the base directory of the NVIDIA Nsight Compute installation. The actual executable is located in the folder host\windows-desktop-win7-x64 on Windows or host/linux-desktop-glibc\_2\_11\_3-x64 on Linux. In the UI window, close the *Connection* dialog and open the report file through *File > Open*, by dragging the report file into NVIDIA Nsight Compute.

You can also specify the report file as a command line parameter to the executable, i.e. as **nv-nsight-cu** <**MyReport.nsight-cuprof-report>**. Alternatively, when using NVIDIA Nsight Compute CLI on a platform with host support, **--open-in-ui** can be used directly with nv-nsight-cu-cli to open a collected report in the user interface.

The report opens in a new document window. For more information about the report, see the *Profiler Report* paragraph in the user guide for collecting profile information through NVIDIA Nsight Compute.

## Chapter 3. USAGE

### 3.1. Sets and Sections

NVIDIA Nsight Compute CLI uses *Section Sets* (short *sets*) to decide, on a very high level, the amount of metrics to be collected . Each set includes one or more *Sections*, with each section specifying several logically associated metrics. For example, one section might include only high-level SM and memory utilization metrics, while another could include metrics associated with the memory units, or the HW scheduler.

The number and type of metrics specified by a section has significant impact on the overhead during profiling. To allow you to quickly choose between a fast, less detailed profile and a slower, more comprehensive analysis, you can select the respective section set. See Overhead for more information on profiling overhead.

By default, a relatively small number of metrics is collected. Those mostly include highlevel utilization information as well as static launch and occupancy data. The latter two are regularly available without replaying the kernel launch. The default set is collected when no **--set**, **--section** and no **--metrics** options are passed on the command line.

Use --list-sets to see the list of currently available sets. Use --list-sections to see the list of currently available sections. The default search directory and location of pre-defined section files is also called **sections**/. All related command line options can be found here.

### 3.2. Modes

Modes change the fundamental behavior of the command line profiler. Depending on which mode is chosen, different Command Line Options become available. For example, Launch is invalid if the *Attach* mode is selected.

Launch-and-attach: The target application is launched on the local system with the tool's injection libraries. Depending on which profiling options are chosen, selected kernels in the application are profiled and the results printed to the console or stored

in a report file. The tool exits once the target application finishes or crashes, and once all results are processed.

This is the default, and the only mode that supports profiling of child processes on selected platforms.

- Launch: The target application is launched on the local system with the tool's injection libraries. As soon as the first intercepted API call is reached (commonly cuInit()), all application threads are suspended. The application now expects a tool to attach for profiling. You can attach using NVIDIA Nsight Compute or using the command line profiler's *Attach* mode.
- Attach: The tool tries to connect to a target application previously launched using NVIDIA Nsight Compute or using the command line profiler's *Launch* mode. The tool can attach to a target on the local system or using a remote connection. You can choose to connect to a specific process by its process ID or to the first attachable process on the specified system.

### 3.3. Multi-Process Support

NVIDIA Nsight Compute CLI supports profiling multi-process applications on the following platforms: x86\_64 Windows, x86\_64 Linux, DRIVE OS Linux. See the Launch options on how to enable this feature.

On x86\_64 Windows, NVIDIA Nsight Compute CLI supports profiling 64-bit processes launched from 32-bit applications by default . On x86\_64 Linux, launching from 32-bit applications requires you to enable the **support-32bit** option, and the required 32-bit libraries must be installed on your system. On DRIVE OS Linux, tracking of 32-bit applications is not supported. *Profiling* of 32-bit processes is not supported on any platform.

### 3.4. Output Pages

The command line profiler supports printing results to the console using various pages. Each page has an equivalent in NVIDIA Nsight Compute's *Profiler Report*. In the command line profiler, they are slightly adapted to fit console output. To select a page, use the **--page** option. By default, the details page is used. Note that if **--page** is not used but **--export** is, no results will be printed to the console.

Details: This page represents NVIDIA Nsight Compute's *Details* page. For every profiled kernel launch, each collected is printed as section as a three-column table, followed by any rule results applied to this section. Rule results not associated with any section are printed after the kernel's sections.

The first section table column shows the metric name. If the metric was given a label in the section, it is used instead. The second column shows the metric unit, if available. The third column shows the unit value. Both metric unit and value are automatically adjusted to the most fitting order of magnitude. By default, only metrics defined in section headers are shown. This can be changed by passing the -- details-all option on the command line.

Some metrics will show multiple values, separated by ";", e.g. memory\_l2\_transactions\_global Kbytes 240; 240; 240; 240; 240. Those are instanced metrics, which have one value per represented instance. An instance can be a streaming multiprocessor, an assembly source line, etc.

Raw: This page represents NVIDIA Nsight Compute's *Raw* page. For every profiled kernel launch, each collected metric is printed as a three-column table. Besides metrics from sections, this includes automatically collected metrics such as device attributes and kernel launch information.

The first column shows the metric name. The second and third columns show the metric unit and value, respectively. Both metric unit and value are automatically adjusted to the most fitting order of magnitude. No unresolved regex: or group: metrics are included.

### 3.5. Profile Import

Using the **--import** option, saved reports can be imported into the command line profiler. When using this flag, most other options except File are not available.

### 3.6. Metrics and Units

When available and applicable, metrics are shown along with their unit. This is to make it apparent if a metric represents cycles, threads, bytes/s, and so on.

By default, units are scaled automatically so that metric values are shown with a reasonable order of magnitude. Units are scaled using their SI-factors, i.e. byte-based units are scaled using a factor of 1000 and the prefixes K, M, G, etc. Time-based units are also scaled using a factor of 1000, with the prefixes n, u and m. This scaling can be changed using a command line option, see Console Output options for details.

### 3.7. Overhead

As with most measurements, collecting performance data using NVIDIA Nsight Compute CLI incurs some runtime overhead on the application. The overhead does depend on a number of different factors:

### Number and type of collected metrics

Depending on the selected metric, data is collected either through a hardware performance monitor on the GPU, through software patching of the kernel instructions or via a launch or device attribute. The overhead between these mechanisms varies greatly, with launch and device attributes being "statically" available and requiring no kernel runtime overhead.

Furthermore, only a limited number of metrics can be collected in a single *pass* of the kernel execution. If more metrics are requested, the kernel launch is *replayed* multiple times, with its accessible memory being saved and restored between

subsequent passes to guarantee deterministic execution. Therefore, collecting more metrics can significantly increase overhead by requiring more replay passes and increasing the total amount of memory that needs to be restored during replay.

#### The collected section set

Since each set specifies a group of section to be collected, choosing a less comprehensive set can reduce profiling overhead. See the **--set** command in the Profile options.

#### Number of collected sections

Since each section specifies a set metrics to be collected, selecting fewer sections can reduce profiling overhead. See the **--section** command in the Profile options.

#### Number of profiled kernels

By default, all selected metrics are collected for all launched kernels. To reduce the impact on the application, you can try to limit performance data collection to as few kernel functions and instances as makes sense for your analysis. See the filtering commands in the Profile options.

#### GPU Architecture

NVIDIA Nsight Compute uses different data collection libraries for GPUs of compute capability 7.2 and higher and for those of compute capability 7.0 and below. For 7.2+, there is a relatively high one-time overhead for the first profiled kernel to generate the metric configuration. This overhead does not occur for subsequent kernels in the same context, as long as the list of collected metrics remains unchanged.

### 3.8. NVTX Filtering

#### --nvtx-include <configuration> --nvtx-exclude <configuration>

These options are used to profile only those kernels which satisfy the conditions mentioned in the configuration. Through these options, you can choose which kernel falls into a specific range or collection of ranges.

You can use both options multiple times, mentioning all the **--nvtx-include** configurations followed by all **--nvtx-exclude** configurations. NVTX filtering requires **--nvtx** option.

NVTX ranges are of two types: NvtxRangeStart/End and NvtxRangePush/Pop. The configuration syntax for both the types are briefly described below.

| Qauntifier | Description                   | Example                 |
|------------|-------------------------------|-------------------------|
| ,          | Delimiter between range names | Range A,Range B         |
|            |                               | Range B,Range A,Range C |

### Start-End Ranges

| Qauntifier | Description                                                                            | Example                                      |
|------------|----------------------------------------------------------------------------------------|----------------------------------------------|
| @          | Specify domain name. If not<br>mentioned, assuming <default<br>domain&gt;</default<br> | Domain A@Range A<br>Domain B@Range B,Range Z |

nv-nsight-cu-cli --nvtx --nvtx-include "Domain A@Range A" CuNvtx.exe

The kernels wrapped inside 'Range A' of 'Domain A' in the application are profiled.

nv-nsight-cu-cli --nvtx --nvtx-include "Range A, Range B" CuNvtx.exe

The kernels wrapped inside both ranges, 'Range A' and 'Range B' of '<default domain>' in the application are profiled.

nv-nsight-cu-cli --nvtx --nvtx-include "Range A" --nvtx-include "Range B" CuNvtx.exe

The kernels wrapped inside ranges, 'Range A' or 'Range B' of '<default domain>' in the application are profiled.

nv-nsight-cu-cli --nvtx --nvtx-exclude "Range A" CuNvtx.exe

All the kernels in the application are profiled except those which are wrapped inside 'Range A' of '<default domain>'.

```
nv-nsight-cu-cli --nvtx --nvtx-include "Range B"--nvtx-exclude "Range A" CuNvtx.exe
```

The kernels wrapped inside only 'Range B' and not 'Range A' of '<default domain>' in the application are profiled.

| Qauntifier | Description                                 | Example            |
|------------|---------------------------------------------|--------------------|
| 1          | Delimiter between range names               | Range A/Range B    |
|            |                                             | Range A/*/Range B  |
|            |                                             | Range A/           |
| [          | Range is at the bottom of the               | [Range A           |
|            | stack                                       | [Range A/+/Range Z |
| ]          | Range is at the top of the stack            | Range Z]           |
|            |                                             | Range C/*/Range Z] |
| +          | Only one range between the two other ranges | Range B/+/Range D  |

#### Push-Pop Ranges

| Qauntifier | Description                                                                            | Example                                         |
|------------|----------------------------------------------------------------------------------------|-------------------------------------------------|
| *          | Zero or more range(s) between<br>the two other ranges                                  | Range B/*/Range Z                               |
| @          | Specify domain name. If not<br>mentioned, assuming <default<br>domain&gt;</default<br> | Domain A@Range A<br>Domain B@Range A/*/Range Z] |

nv-nsight-cu-cli --nvtx --nvtx-include "Domain A@Range A/" CuNvtx.exe

The kernels wrapped inside 'Range A' of 'Domain A' in the application are profiled.

nv-nsight-cu-cli --nvtx --nvtx-include "[Range A" CuNvtx.exe

The kernels wrapped inside 'Range A' of '<default domain>' where 'Range A' is at the bottom of the stack in the application are profiled.

nv-nsight-cu-cli --nvtx --nvtx-include "Range A/\*/Range B" CuNvtx.exe

The kernels wrapped inside 'Range A' and 'Range B' of '<default domain>' with zero or many ranges between them in the application are profiled.

nv-nsight-cu-cli --nvtx --nvtx-exclude "Range A/\*/Range B" CuNvtx.exe

All the kernels in the application are profiled except those which are wrapped inside 'Range A' and 'Range B' of '<default domain>' with zero or many ranges between them.

```
nv-nsight-cu-cli --nvtx --nvtx-include "Range A/" --nvtx-exclude "Range B]"
CuNvtx.exe
```

The kernels wrapped inside only 'Range A' of '<default domain>' but not inside 'Range B' at the top of the stack in the application are profiled.

#### Additional Information

--nvtx-include DomainA@RangeA,DomainB@RangeB //Not a valid config

In a single NVTX configuration, multiple ranges with regard to a single domain can be specified. Mentioning ranges from different domains inside a single NVTX config is not supported.

```
--nvtx-include "Range A\[i\]"
```

Quantifiers '@' ',' '[' ']' '/' '\*' '+' can be used in range names using prefix '\'. The kernels wrapped inside 'Range A[i]' of '<default domain>' in the application are profiled.

```
--nvtx-include "Range A" //Start/End configuration
--nvtx-inlcude "Range A/" //Push/Pop configuration
--nvtx-inlcude "Range A]" //Push/Pop configuration
```

Including/Excluding only single range for Push/Pop configuration without specifying stack frame position '[' or ']', use '/' quantifier at the end.

--nvtx-include "Range A/\*/RangeB"

The order in which you mention Push/Pop configurations is important. In the above example, 'Range A' should be below 'Range B' in the stack of ranges so that the kernel is profiled.

NVTX filtering honors cudaProfilerStart() and cudaProfilerStop(). There is no support for ranges with no name.

## Chapter 4. COMMAND LINE OPTIONS

### 4.1. General

### Table 1 General Command Line Options

| Option          | Description                                                                                                    | Default           |
|-----------------|----------------------------------------------------------------------------------------------------|-------------------|
| h,help          | Show help message                                                                                                    |                   |
| v,version       | Show version information                                                                                                    |                   |
| mode            | <ul> <li>Select the mode of interaction with the target application</li> <li>launch-and-attach: Launch the target application and immediately attach for profiling.</li> <li>launch: Launch the target application and suspend in the first intercepted API call, wait for tool to attach.</li> <li>attach: Attach to a previously launched application to which no other tool is attached.</li> </ul> | launch-and-attach |
| p,port          | Base port used for connecting to target applications                                                                                                    | 49152             |
| max-connections | Maximum number of ports for connecting to target applications                                                                                                    | 64                |

## 4.2. Launch

### Table 2 Launch Command Line Options

| Option            | Description                                                                                                    | Default          |
|-------------------|----------------------------------------------------------------------------------------------------|------------------|
| injection-path-64 | Override the default path for the<br>injection libraries. The injection<br>libraries are used by the tools<br>to intercept relevant APIs (like<br>CUDA or NVTX).                                |                  |
| nvtx              | Enable NVTX support for tools.                                                                                                    |                  |
| target-processes  | Select the processes you want to profile. Available modes are:                                                                                                    | application-only |
|                   | <ul> <li>application-only Profile<br/>only the root application<br/>process.</li> <li>all Profile the application<br/>and all its child processes.</li> </ul>                                   |                  |
|                   | This option is only available for Linux and Windows targets.                                                                                                    |                  |
| support-32bit     | Support profiling processes<br>launched from 32-bit<br>applications. This option is<br>only available on x86_64 Linux.<br>On Windows, tracking 32-bit<br>applications is enabled by<br>default. |                  |

### 4.3. Attach

### Table 3 Attach Command Line Options

| Option   | Description                                                                                                    | Default   |
|----------|----------------------------------------------------------------------------------------------------|-----------|
| hostname | Set the hostname or IP address<br>for connecting to the machine<br>on which the target application<br>is running. When attaching to<br>a local target application, use<br>127.0.0.1. | 127.0.0.1 |

## 4.4. Profile

### Table 4 Profile Command Line Options

| Option            | Description                                                                                                    | Default     |
|-------------------|----------------------------------------------------------------------------------------------------|-------------|
| devices           | List the GPU devices to enable profiling on, separated by comma.                                                                                                    | All devices |
| kernel-id         | Set the identifier to use for<br>matching kernels. If the<br>kernel does not match the<br>identifier, it will be ignored<br>for profiling. The identifier<br>must be of the following<br>format: " <context> : <stream> :<br/><kernel> : <invocation>"" where<br/><context> is the CUDA context ID<br/>or regular expression to match<br/>the NVTX name <stream> is<br/>the CUDA stream ID or regular<br/>expression to match the NVTX<br/>name <kernel> is the regular<br/>expression to match the kernel<br/>name <invocation> is the<br/>N'th invocation of this kernel<br/>function. Multiple invocations<br/>can also be specified using<br/>regular expressions.</invocation></kernel></stream></context></invocation></kernel></stream></context> |             |
| k,kernel-regex    | Set the regular expression to use<br>when matching kernel names. If<br>the kernel name does not match<br>the expression, it will be ignored<br>for profiling. If this option is<br>not given, no filtering on kernel<br>names will occur.                                                                                                    |             |
| kernel-regex-base | <ul> <li>Set the basis forkernel-regex.<br/>Options are:</li> <li>function: Function name<br/>without parameters,<br/>templates etc.</li> <li>demangled: Demangled<br/>function name, including<br/>parameters, templates, etc.</li> <li>mangled: Mangled function<br/>name.</li> </ul>                                                                                                    | function    |
| c,launch-count    | Limit the number of collected<br>profile results. The count is only<br>incremented for launches that<br>match the kernel filters.                                                                                                    |             |

| Option                   | Description                                                                                                    | Default                                                                                                    |
|--------------------------|----------------------------------------------------------------------------------------------------|----------------------------------------------------------------------------------------------------|
| s,launch-skip            | Set the number of kernel<br>launches to skip before starting<br>to profile kernels.                                                                                                    | 0                                                                                                    |
| launch-skip-before-match | Set the number of profile<br>launches to skip before<br>starting to profile. The count is<br>incremented for all launches.                                                                                                    | 0                                                                                                    |
| list-sets                | List all section sets found in the<br>searched section folders and<br>exit. For each set, the associated<br>sections are shown, as well as<br>the estimated number of metrics<br>collected as part of this set.<br>This number can be used as an<br>estimate of the relative profiling<br>overhead per kernel launch of<br>this set. |                                                                                                    |
| set                      | Identifier of section sets to<br>collect. If not specified, the<br>default set is collected.                                                                                                    | If noset options are given,<br>the default set if collected. Use<br>list-sets to see which set is<br>the default.                                         |
| list-sections            | List all sections found in the searched section folders and exit.                                                                                                    |                                                                                                    |
| section                  | Add a section identifier to<br>collect. Regular expression<br>allows matching full section<br>identifier. For example,<br>.*Stats, matches all sections<br>ending with 'Stats'.                                                                                                    | If nosection options are<br>given, the sections associated<br>with the default set are<br>collected. If no sets are found,<br>all sections are collected. |
| section-folder           | Add a non-recursive search path<br>for .section files. Section files in<br>this folder will be made available<br>to thesection option.                                                                                                    | If nosection-folder options<br>are given, the sections folder<br>is added by default.                                                                     |
| section-folder-recursive | Add a recursive search path<br>for .section files. Section files in<br>this folder and all folders below<br>will be made available to the<br>section option.                                                                                                    | If nosection-folder options<br>are given, the sections folder<br>is added by default.                                                                     |
| list-rules               | List all rules found in the searched section folders and exit.                                                                                                    |                                                                                                    |
| apply-rules              | Apply active and applicable rules<br>to each profiling result. Use<br>rule to limit which rules to<br>apply.                                                                                                    | All rules                                                                                                    |
| rule                     | Add a rule identifier to apply.<br>Impliesapply-rules.                                                                                                    | If norule options are given, all applicable rules in the sections folder are applied.                                                                     |

| Option                      | Description                                                                                                    | Default |
|-----------------------------|----------------------------------------------------------------------------------------------------|---------|
| list-metrics                | List all metrics collected from<br>active sections. If the list of<br>active sections is restricted using<br>thesection option, only<br>metrics from those sections will<br>be listed.                                                                                                    |         |
| query-metrics               | Query available metrics for<br>the devices on system. Use<br>devices andchips to filter<br>which devices to query.                                                                                                    |         |
| metrics                     | Specify all metrics to be<br>profiled, separated by comma.<br>If nosection options are given,<br>only the temporary section<br>containing all metrics listed<br>using this option is collected.<br>Ifsection options are given<br>in addition tometrics, all<br>metrics from those sections and<br>frommetrics are collected. |         |
| chips                       | Specify the chips for querying metrics, separated by comma.                                                                                                    |         |
| profile-from-start          | Set if application should be<br>profiled from its start. Allowed<br>values:<br>on/off<br>yes/no                                                                                                    | yes     |
| disable-profiler-start-stop | Disable profiler start/<br>stop. When enabled,<br>cu (da) ProfilerStart/Stop<br>API calls are ignored.                                                                                                    |         |
| quiet                       | Suppress all profiling output.                                                                                                    |         |
| clock-control               | <ul> <li>Control the behavior of the GPU clocks during profiling. Allowed values:</li> <li>base: GPC and memory clocks are locked to their respective base frequency during profiling. This has no impact on thermal throttling.</li> <li>none: No GPC or memory frequencies are changed during profiling.</li> </ul>         | base    |
| nvtx-include                | Adds an include statement to<br>the NVTX filter, which allows<br>selecting kernels to profile based<br>on NVTX ranges.                                                                                                    |         |

| Option       | Description                                                                                                    | Default |
|--------------|----------------------------------------------------------------------------------------------------|---------|
| nvtx-exclude | Adds an exclude statement to<br>the NVTX filter, which allows<br>selecting kernels to profile based<br>on NVTX ranges. |         |

## 4.5. Sampling

| Table 5 | Sampling | Command | Line Options |
|---------|----------|---------|--------------|
|---------|----------|---------|--------------|

| Option               | Description                                                                                                    | Default      |
|----------------------|----------------------------------------------------------------------------------------------------|--------------|
| sampling-interval    | Set the sampling period in the<br>range of [031]. The actual<br>frequency is 2 ^ (5 + value)<br>cycles. If set to 'auto', the<br>profiler tries to automatically<br>determine a high sampling<br>frequency without skipping<br>samples or overflowing the<br>output buffer. | auto         |
| sampling-max-passes  | Set maximum number of passes<br>used for sampling (see Overhead<br>for more details).                                                                                                    | 5            |
| sampling-buffer-size | Set the size of the device-sided allocation for samples in bytes.                                                                                                    | 32*1024*1024 |

### 4.6. File

| Table 6 | File Command | Line | Options |
|---------|--------------|------|---------|
|---------|--------------|------|---------|

| Option            | Description                                                                                                    | Default                                                                                                  |
|-------------------|----------------------------------------------------------------------------------------------------|----------------------------------------------------------------------------------------------------|
| o,export          | Set the output file for writing<br>the profile report. If not set, a<br>temporary file will be used which<br>is removed afterwards. | Ifexport is set and no<br>page option is given, no profile<br>results will be printed on the<br>console. |
| f,force-overwrite | Force overwriting all output files.                                                                                                 | By default, the profiler won't<br>overwrite existing output files<br>and show an error instead.          |
| i,import          | Set the input file for reading the profile results.                                                                                 |                                                                                                    |
| open-in-ui        | Open report in UI instead of<br>showing result on terminal. (Only<br>available on host platforms)                                   |                                                                                                    |

### 4.7. Console Output

| Table 7 | Console | Output | Command | Line | Options |
|---------|---------|--------|---------|------|---------|
|---------|---------|--------|---------|------|---------|

| Option      | Description                                                                                                    | Default                                                                                                    |
|-------------|----------------------------------------------------------------------------------------------------|----------------------------------------------------------------------------------------------------|
| CSV         | Use comma-separated values as console output. Impliesunits base by default.                                                                                                    |                                                                                                    |
| page        | <ul> <li>Select the report page to print console output for. Available pages are:</li> <li>details Show results grouped as sections, include rule results. Some metrics that are collected by default (e.g. device attributes) are omitted if not specified explicitly in any section or using metrics.</li> <li>raw Show all collected metrics by kernel launch.</li> </ul> | details. If nopage option is<br>given andexport is set, no<br>results are printed to the console<br>output. |
| details-all | Include all section metrics on details page.                                                                                                    |                                                                                                    |
| units       | <ul> <li>Select the mode for scaling of metric units. Available modes are:</li> <li>auto Show all metrics automatically scaled to the most fitting order of magnitude.</li> <li>base Show all metrics in their base unit.</li> </ul>                                                                                                    | auto                                                                                                    |
| fp          | Show all numeric metrics in the console output as floating point numbers.                                                                                                    | false                                                                                                    |
| summary     | <ul> <li>Select the summary output mode. Available modes are:</li> <li>none No summary.</li> <li>per-gpu Summary for each GPU.</li> <li>per-kernel Summary for each kernel type.</li> <li>per-nvtx Summary for each NVTX context.</li> </ul>                                                                                                    | none                                                                                                    |

## Chapter 5. NVPROF TRANSITION GUIDE

This guide provides tips for moving from nvprof to NVIDIA Nsight Compute CLI. NVIDIA Nsight Compute CLI tries to provide as much feature and usage parity as possible with nvprof, but some features are now covered by different tools and some command line options have changed their name or meaning.

### 5.1. Trace

### GPU and API trace

NVIDIA Nsight Compute CLI does not support any form of tracing GPU or API activities. This functionality is covered by NVIDIA Nsight Systems.

### 5.2. Metric Collection

#### ▶ Finding available metrics

For nvprof, you can use --query-metrics to see the list of metrics available for the current devices on your machine. You can also use --devices to filter which local devices to query. For NVIDIA Nsight Compute CLI, this functionality is the same. However, in addition, you can combine --query-metrics with --chip [chipname] to query the available metrics for any chip, not only the ones in your present CUDA devices.

Note that metric names have changed between nvprof and NVIDIA Nsight Compute CLI and metric names also differ between chips after (and including) GV100 and those before. See Metric Comparison for a comparison of nvprof and NVIDIA Nsight Compute metric names.

### Selecting which metrics to collect

In both nvprof and NVIDIA Nsight Compute CLI, you can specify a commaseparated list of metric names to the **--metrics** option. While nvprof would allow you to collect either a list or all metrics, in NVIDIA Nsight Compute CLI you can use regular expressions to select a more fine-granular subset of all available metrics. For

```
example, you can use --metrics "regex:.*" to collect all metrics, or --metrics "regex:smsp__cycles_elapsed" to collect all "smsp__cycles_elapsed" metrics.
```

Selecting which events to collect

You cannot collect any events in NVIDIA Nsight Compute CLI.

Selecting which section to collect

In nvprof, you can either collect individual metrics or events, or a pre-configured set (all, analysis-metrics). NVIDIA Nsight Compute CLI adds the concept of a *section*. A section is a file that describes which metrics to collect for which GPU architecture, or architecture range. Furthermore, it defines how those metrics will be shown in both the command line output or the user interface. This includes structuring in tables, charts, histograms etc.

NVIDIA Nsight Compute CLI comes with a set of pre-defined sections, located in the **sections** directory. You can inspect, modify or extend those, as well as add new ones, e.g. to easily collect recurring metric sets. Each section specifies a unique *section identifier*, and there must not be two sections with the same identifier in the search path.

By default, the sections associated with the default section set are collected. You can select one or more individual sections using the --section [section identifier] option one or more times. If no --section option is given, but --metrics is used, no sections will be collected.

#### Selecting which section set to collect

In nvprof, you can either collect individual metrics or events, or a pre-configured set (all, analysis-metrics). NVIDIA Nsight Compute CLI adds the concept of *section sets*. A section set defines a group of sections to collect together, in order to achieve different profiling overheads, depending on the required analysis level of detail.

If no other options are selected, the default section set if collected. You can select one or more sets using the **--set [set identifier]** option one or more times. If no **--set** option is given, but **--section** or **--metrics** is used, no sets will be collected.

### 5.3. Metric Comparison

NVIDIA Nsight Compute uses two groups of metrics, depending on which GPU architecture is profiled. For nvprof metrics, the following table lists the equivalent metrics in NVIDIA Nsight Compute, if available. For a detailed explanation of the structuring of PerfWorks metrics for >= SM 7.0, see the PerfWorks Metrics API documentation.

# Table 8 Metrics Mapping Table from CUPTI to PerfWorks for Compute Capability 7.0

| nvprof Metric                           | PerfWorks Metric or Formula (< SM<br>7.0)   | PerfWorks Metric or Formula (>=<br>SM 7.0)                                                                                                    |
|-----------------------------------------|---------------------------------------------|----------------------------------------------------------------------------------------------------|
| achieved<br>_occupancy                  | smactive_warps_avg_per_active<br>_cycle_pct | smwarps_active.avg.pct_of_peak<br>_sustained_active                                                                                                    |
| atomic<br>_transactions                 | n/a                                         | l1tex_t_set_accesses_pipe_lsu_mem<br>_global_op_atom.sum + l1tex_t_set<br>_accesses_pipe_lsu_mem_global_op<br>_red.sum + l1tex_t_set_accesses_pipe<br>_tex_mem_surface_op_atom.sum +<br>l1tex_t_set_accesses_pipe_tex_mem<br>_surface_op_red.sum |
| atomic<br>_transactions_per<br>_request | n/a                                         | n/a                                                                                                    |
| branch_efficiency                       | n/a                                         | n/a                                                                                                    |
| cf_executed                             | n/a                                         | smspinst_executed_pipe_cbu.sum +<br>smspinst_executed_pipe_adu.sum                                                                                                    |
| cf_fu_utilization                       | n/a                                         | n/a                                                                                                    |
| cf_issued                               | n/a                                         | n/a                                                                                                    |
| double_precision<br>_fu_utilization     | n/a                                         | smspinst_executed_pipe_fp64.avg.pct<br>_of_peak_sustained_active                                                                                                    |
| dram_read_bytes                         | dramread_bytes                              | drambytes_read.sum                                                                                                    |
| dram_read<br>_throughput                | dramread_bytes_per_sec                      | drambytes_read.sum.per_second                                                                                                    |
| dram_read<br>_transactions              | dramread_sectors                            | dramsectors_read.sum                                                                                                    |
| dram_utilization                        | n/a                                         | dramthroughput.avg.pct_of_peak<br>_sustained_elapsed                                                                                                    |
| dram_write_bytes                        | dramwrite_bytes                             | drambytes_write.sum                                                                                                    |
| dram_write<br>_throughput               | dramwrite_bytes_per_sec                     | drambytes_write.sum.per_second                                                                                                    |
| dram_write<br>_transactions             | dramwrite_sectors                           | dramsectors_write.sum                                                                                                    |
| eligible_warps_per<br>_cycle            | n/a                                         | smspwarps_eligible.sum.per_cycle<br>_active                                                                                                    |
| flop_count_dp                           | n/a                                         | smspsass_thread_inst_executed<br>_op_dadd_pred_on.sum + smspsass<br>_thread_inst_executed_op_dmul_pred<br>_on.sum + smspsass_thread_inst<br>_executed_op_dfma_pred_on.sum                                                                        |
| flop_count_dp_add                       | n/a                                         | smspsass_thread_inst_executed_op<br>_dadd_pred_on.sum                                                                                                    |

| nvprof Metric                    | PerfWorks Metric or Formula (< SM 7.0) | PerfWorks Metric or Formula (>=<br>SM 7.0)                                                                                                    |
|----------------------------------|----------------------------------------|----------------------------------------------------------------------------------------------------|
| flop_count_dp_fma                | n/a                                    | smspsass_thread_inst_executed_op<br>_dfma_pred_on.sum                                                                                                    |
| flop_count_dp_mul                | n/a                                    | smspsass_thread_inst_executed_op<br>_dmul_pred_on.sum                                                                                                    |
| flop_count_hp                    | n/a                                    | smspsass_thread_inst_executed<br>_op_hadd_pred_on.sum + smspsass<br>_thread_inst_executed_op_hmul_pred<br>_on.sum + smspsass_thread_inst<br>_executed_op_hfma_pred_on.sum |
| flop_count_hp_add                | n/a                                    | smspsass_thread_inst_executed_op<br>_hadd_pred_on.sum                                                                                                    |
| flop_count_hp_fma                | n/a                                    | smspsass_thread_inst_executed_op<br>_hfma_pred_on.sum                                                                                                    |
| flop_count_hp_mul                | n/a                                    | smspsass_thread_inst_executed_op<br>_hmul_pred_on.sum                                                                                                    |
| flop_count_sp                    | n/a                                    | smspsass_thread_inst_executed<br>_op_fadd_pred_on.sum + smspsass<br>_thread_inst_executed_op_fmul_pred<br>_on.sum + smspsass_thread_inst<br>_executed_op_ffma_pred_on.sum |
| flop_count_sp_add                | n/a                                    | smspsass_thread_inst_executed_op<br>_fadd_pred_on.sum                                                                                                    |
| flop_count_sp_fma                | n/a                                    | smspsass_thread_inst_executed_op<br>_ffma_pred_on.sum                                                                                                    |
| flop_count_sp_mul                | n/a                                    | smspsass_thread_inst_executed_op<br>_fmul_pred_on.sum                                                                                                    |
| flop_count_sp<br>_special        | n/a                                    | smspsass_thread_inst_executed_op<br>_mufu_pred_on.sum                                                                                                    |
| flop_dp_efficiency               | n/a                                    | n/a                                                                                                    |
| flop_hp_efficiency               | n/a                                    | n/a                                                                                                    |
| flop_sp_efficiency               | n/a                                    | n/a                                                                                                    |
| gld_efficiency                   | n/a                                    | n/a                                                                                                    |
| gld_requested<br>_throughput     | n/a                                    | n/a                                                                                                    |
| gld_throughput                   | n/a                                    | l1text_bytes_pipe_lsu_mem_global<br>_op_ld.sum.per_second                                                                                                    |
| gld_transactions                 | n/a                                    | l1text_sectors_pipe_lsu_mem_global<br>_op_ld.sum                                                                                                    |
| gld_transactions<br>_per_request | n/a                                    | n/a                                                                                                    |
| global_atomic<br>_requests       | textexin_requests_global_atom          | l1text_requests_pipe_lsu_mem_global<br>_op_atom.sum                                                                                                    |

| nvprof Metric                       | PerfWorks Metric or Formula (< SM 7.0)      | PerfWorks Metric or Formula (>=<br>SM 7.0)                                                                             |
|-------------------------------------|---------------------------------------------|----------------------------------------------------------------------------------------------------|
| global_hit_rate                     | n/a                                         | l1text_sectors_pipe_lsu_mem_global<br>_op_{op}_lookup_hit.sum / l1text<br>_sectors_pipe_lsu_mem_global_op<br>_{op}.sum |
| global_load<br>_requests            | n/a                                         | l1text_requests_pipe_lsu_mem_global<br>_op_ld.sum                                                                      |
| global_reduction<br>_requests       | textexin_requests_global_red                | l1text_requests_pipe_lsu_mem_global<br>_op_red.sum                                                                     |
| global_store<br>_requests           | textexin_requests_global_st                 | l1text_requests_pipe_lsu_mem_global<br>_op_st.sum                                                                      |
| gst_efficiency                      | n/a                                         | n/a                                                                                                    |
| gst_requested<br>_throughput        | n/a                                         | n/a                                                                                                    |
| gst_throughput                      | n/a                                         | l1text_bytes_pipe_lsu_mem_global<br>_op_st.sum.per_second                                                              |
| gst_transactions                    | n/a                                         | l1text_bytes_pipe_lsu_mem_global<br>_op_st.sum                                                                         |
| gst_transactions<br>_per_request    | n/a                                         | n/a                                                                                                    |
| half_precision_fu<br>_utilization   | n/a                                         | smspinst_executed_pipe_fp16.sum                                                                                        |
| inst_bit_convert                    | n/a                                         | smspsass_thread_inst_executed_op<br>_conversion_pred_on.sum                                                            |
| inst_compute_ld<br>_st              | n/a                                         | smspsass_thread_inst_executed_op<br>_memory_pred_on.sum                                                                |
| inst_control                        | n/a                                         | smspsass_thread_inst_executed_op<br>_control_pred_on.sum                                                               |
| inst_executed                       | smspinst_executed_sum                       | smspinst_executed.sum                                                                                                  |
| inst_executed<br>_global_atomics    | smspinst_executed_global_atomics<br>_sum    | smspinst_executed_op_global<br>_atom.sum                                                                               |
| inst_executed<br>_global_loads      | smspinst_executed_global_loads_sum          | smspinst_executed_op_global_ld.sum                                                                                     |
| inst_executed<br>_global_reductions | smspinst_executed_global_reductions<br>_sum | smspinst_executed_op_global<br>_red.sum                                                                                |
| inst_executed<br>_global_stores     | smspinst_executed_generic_stores<br>_sum    | smspinst_executed_op_global_st.sum                                                                                     |
| inst_executed<br>_local_loads       | smspinst_executed_local_loads_sum           | smspinst_executed_op_local_ld.sum                                                                                      |
| inst_executed<br>_local_stores      | smspinst_executed_local_stores_sum          | smspinst_executed_op_local_st.sum                                                                                      |
| inst_executed<br>_shared_atomics    | smspinst_executed_shared_atomics<br>_sum    | smspinst_executed_op_shared<br>_atom.sum + smspinst_executed_op<br>_shared_atom_dot_alu.sum + smsp_                    |

| nvprof Metric                            | PerfWorks Metric or Formula (< SM<br>7.0)    | PerfWorks Metric or Formula (>=<br>SM 7.0)                                                                                                    |
|------------------------------------------|----------------------------------------------|----------------------------------------------------------------------------------------------------|
|                                          |                                              | _inst_executed_op_shared_atom_dot<br>_cas.sum                                                                                                    |
| inst_executed<br>_shared_loads           | smspinst_executed_shared_loads_sum           | smspinst_executed_op_shared_ld.sum                                                                                                    |
| inst_executed<br>_shared_stores          | smspinst_executed_shared_stores<br>_sum      | smspinst_executed_op_shared_st.sum                                                                                                    |
| inst_executed<br>_surface_atomics        | smspinst_executed_surface_atomics<br>_sum    | smspinst_executed_op_surface<br>_atom.sum                                                                                                    |
| inst_executed<br>_surface_loads          | smspinst_executed_surface_loads<br>_sum      | smspinst_executed_op_surface<br>_ld.sum + smspinst_executed_op<br>_shared_atom_dot_alu.sum + smsp_<br>_inst_executed_op_shared_atom_dot<br>_cas.sum |
| inst_executed<br>_surface<br>_reductions | smspinst_executed_surface<br>_reductions_sum | smspinst_executed_op_surface<br>_red.sum                                                                                                    |
| inst_executed<br>_surface_stores         | smspinst_executed_surface_stores<br>_sum     | smspinst_executed_op_surface<br>_st.sum                                                                                                    |
| inst_executed_tex<br>_ops                | n/a                                          | smspinst_executed_op_texture.sum                                                                                                    |
| inst_fp_16                               | n/a                                          | smspsass_thread_inst_executed_op<br>_fp16_pred_on.sum                                                                                               |
| inst_fp_32                               | n/a                                          | smspsass_thread_inst_executed_op<br>_fp32_pred_on.sum                                                                                               |
| inst_fp_64                               | n/a                                          | smspsass_thread_inst_executed_op<br>_fp64_pred_on.sum                                                                                               |
| inst_integer                             | n/a                                          | smspsass_thread_inst_executed_op<br>_integer_pred_on.sum                                                                                            |
| inst_inter_thread<br>_communication      | n/a                                          | smspsass_thread_inst_executed_op<br>_inter_thread_communication_pred<br>_on.sum                                                                     |
| inst_issued                              | smspinst_issued_sum                          | smspinst_issued.sum                                                                                                    |
| inst_misc                                | n/a                                          | smspsass_thread_inst_executed_op<br>_misc_pred_on.sum                                                                                               |
| inst_per_warp                            | n/a                                          | smspaverage_inst_executed_per<br>_warp.ratio                                                                                                    |
| inst_replay<br>_overhead                 | n/a                                          | n/a                                                                                                    |
| ірс                                      | smspinst_executed_avg_per_active<br>_cycle   | smspinst_executed.avg.per_cycle<br>_active                                                                                                    |
| issue_slot<br>_utilization               | n/a                                          | smspissue_active.avg.pct_of_peak<br>_sustained_active                                                                                               |
| issue_slots                              | smspinst_issued_sum                          | smspinst_issued.sum                                                                                                    |

| nvprof Metric                    | PerfWorks Metric or Formula (< SM 7.0) | PerfWorks Metric or Formula (>=<br>SM 7.0)                        |
|----------------------------------|----------------------------------------|-------------------------------------------------------------------|
| issued_ipc                       | smspinst_issued_avg_per_active_cycle   | smspinst_issued.avg.per_cycle_active                              |
| l1_sm_lg<br>_utilization         | n/a                                    | l1tex_lsu_writeback_active.sum                                    |
| l2_atomic<br>_throughput         | n/a                                    | ltst_sectors_srcunit_l1_op<br>_atom.sum.per_second                |
| l2_atomic<br>_transactions       | n/a                                    | ltst_sectors_srcunit_l1_op_atom.sum                               |
| l2_global_atomic<br>_store_bytes | n/a                                    | ltst_bytes_equiv_l1sectormiss_pipe<br>_lsu_mem_global_op_atom.sum |
| l2_global_load<br>_bytes         | n/a                                    | ltst_bytes_equiv_l1sectormiss_pipe<br>_lsu_mem_global_op_ld.sum   |
| l2_local_global<br>_store_bytes  | n/a                                    | ltst_bytes_equiv_l1sectormiss_pipe<br>_lsu_mem_global_op_st.sum   |
| l2_local_load<br>_bytes          | n/a                                    | ltst_bytes_equiv_l1sectormiss_pipe<br>_lsu_mem_global_op_ld.sum   |
| l2_read<br>_throughput           | n/a                                    | ltst_sectors_op_read.sum.per_second                               |
| l2_read<br>_transactions         | n/a                                    | ltst_sectors_op_read.sum                                          |
| l2_surface_load<br>_bytes        | n/a                                    | ltst_bytes_equiv_l1sectormiss_pipe<br>_tex_mem_surface_op_ld.sum  |
| l2_surface_store<br>_bytes       | n/a                                    | ltst_bytes_equiv_l1sectormiss_pipe<br>_lsu_mem_surface_op_st.sum  |
| l2_tex_hit_rate                  | n/a                                    | ltst_sector_hit_rate.pct                                          |
| l2_tex_read_hit<br>_rate         | n/a                                    | ltst_sector_op_read_hit_rate.pct                                  |
| l2_tex_read<br>_throughput       | n/a                                    | ltst_sectors_srcunit_tex_op<br>_read.sum.per_second               |
| l2_tex_read<br>_transactions     | n/a                                    | ltst_sectors_srcunit_tex_op_read.sum                              |
| l2_tex_write_hit<br>_rate        | n/a                                    | ltst_sector_op_write_hit_rate.pct                                 |
| l2_tex_write<br>_throughput      | n/a                                    | ltst_sectors_srcunit_tex_op<br>_read.sum.per_second               |
| l2_tex_write<br>_transactions    | n/a                                    | ltst_sectors_srcunit_tex_op_read.sum                              |
| l2_utilization                   | n/a                                    | ltst_sectors.avg.pct_of_peak<br>_sustained_elapsed                |
| l2_write<br>_throughput          | n/a                                    | ltst_sectors_op_write.sum.per<br>_second                          |
| l2_write<br>_transactions        | n/a                                    | ltst_sectors_op_write.sum                                         |

| nvprof Metric                                | PerfWorks Metric or Formula (< SM 7.0) | PerfWorks Metric or Formula (>=<br>SM 7.0)                      |
|----------------------------------------------|----------------------------------------|-----------------------------------------------------------------|
| ldst_executed                                | n/a                                    | n/a                                                             |
| ldst_fu_utilization                          | n/a                                    | smspinst_executed_pipe_lsu.avg.pct<br>_of_peak_sustained_active |
| ldst_issued                                  | n/a                                    | n/a                                                             |
| local_hit_rate                               | n/a                                    | n/a                                                             |
| local_load<br>_requests                      | n/a                                    | l1text_requests_pipe_lsu_mem_local<br>_op_ld.sum                |
| local_load<br>_throughput                    | n/a                                    | l1text_bytes_pipe_lsu_mem_local_op<br>_ld.sum.per_second        |
| local_load<br>_transactions                  | n/a                                    | l1text_sectors_pipe_lsu_mem_local<br>_op_ld.sum                 |
| local_load<br>_transactions_per<br>_request  | n/a                                    | n/a                                                             |
| local_memory<br>_overhead                    | n/a                                    | n/a                                                             |
| local_store<br>_requests                     | n/a                                    | l1text_requests_pipe_lsu_mem_local<br>_op_st.sum                |
| local_store<br>_throughput                   | n/a                                    | l1text_sectors_pipe_lsu_mem_local<br>_op_st.sum.per_second      |
| local_store<br>_transactions                 | n/a                                    | l1text_sectors_pipe_lsu_mem_local<br>_op_st.sum                 |
| local_store<br>_transactions_per<br>_request | n/a                                    | n/a                                                             |
| nvlink_data<br>_receive<br>_efficiency       | n/a                                    | n/a                                                             |
| nvlink_data<br>_transmission<br>_efficiency  | n/a                                    | n/a                                                             |
| nvlink_overhead<br>_data_received            | n/a                                    | n/a                                                             |
| nvlink_overhead<br>_data_transmitted         | n/a                                    | n/a                                                             |
| nvlink_receive<br>_throughput                | n/a                                    | n/a                                                             |
| nvlink_total_data<br>_received               | n/a                                    | n/a                                                             |
| nvlink_total_data<br>_transmitted            | n/a                                    | n/a                                                             |

| nvprof Metric                                | PerfWorks Metric or Formula (< SM<br>7.0) | PerfWorks Metric or Formula (>=<br>SM 7.0)        |
|----------------------------------------------|-------------------------------------------|---------------------------------------------------|
| nvlink_total<br>_nratom_data<br>_transmitted | n/a                                       | n/a                                               |
| nvlink_total_ratom<br>_data_transmitted      | n/a                                       | n/a                                               |
| nvlink_total<br>_response_data<br>_received  | n/a                                       | n/a                                               |
| nvlink_total_write<br>_data_transmitted      | n/a                                       | n/a                                               |
| nvlink_transmit<br>_throughput               | n/a                                       | n/a                                               |
| nvlink_user_data<br>_received                | n/a                                       | n/a                                               |
| nvlink_user_data<br>_transmitted             | n/a                                       | n/a                                               |
| nvlink_user<br>_nratom_data<br>_transmitted  | n/a                                       | n/a                                               |
| nvlink_user_ratom<br>_data_transmitted       | n/a                                       | n/a                                               |
| nvlink_user<br>_response_data<br>_received   | n/a                                       | n/a                                               |
| nvlink_user_write<br>_data_transmitted       | n/a                                       | n/a                                               |
| pcie_total_data<br>_received                 | n/a                                       | n/a                                               |
| pcie_total_data<br>_transmitted              | n/a                                       | n/a                                               |
| shared_efficiency                            | n/a                                       | n/a                                               |
| shared_load<br>_throughput                   | n/a                                       | smspinst_executed_op_shared<br>_ld.sum.per_second |
| shared_load<br>_transactions                 | n/a                                       | smspinst_executed_op_shared_ld.sum                |
| shared_load<br>_transactions_per<br>_request | n/a                                       | n/a                                               |
| shared_store<br>_throughput                  | n/a                                       | smspinst_executed_op_shared<br>_st.sum.per_second |
| shared_store<br>_transactions                | n/a                                       | smspinst_executed_op_shared_st.sum                |

| nvprof Metric                                 | PerfWorks Metric or Formula (< SM 7.0) | PerfWorks Metric or Formula (>=<br>SM 7.0)                                                                                                    |
|-----------------------------------------------|----------------------------------------|----------------------------------------------------------------------------------------------------|
| shared_store<br>_transactions_per<br>_request | n/a                                    | n/a                                                                                                    |
| shared_utilization                            | n/a                                    | smspinst_executed_op_shared<br>_ld.avg.pct_of_peak_sustained_elapsed<br>+ smspinst_executed_op_shared<br>_st.avg.pct_of_peak_sustained_elapsed |
| single_precision_fu<br>_utilization           | n/a                                    | smsppipe_fma_cycles_active.avg.pct<br>_of_peak_sustained_active                                                                                |
| sm_efficiency                                 | n/a                                    | smspcycles_active.avg.pct_of_peak<br>_sustained_elapsed                                                                                        |
| sm_tex_utilization                            | n/a                                    | l1textexin_sm2tex_req_cycles<br>_active.avg.pct_of_peak_sustained<br>_elapsed                                                                  |
| special_fu<br>_utilization                    | n/a                                    | smspinst_executed_pipe_xu.avg.pct<br>_of_peak_sustained_active                                                                                 |
| stall_constant<br>_memory<br>_dependency      | n/a                                    | smspwarp_issue_stalled_imc_miss_per<br>_warp_active.pct                                                                                        |
| stall_exec<br>_dependency                     | n/a                                    | smspwarp_issue_stalled_short<br>_scoreboard_miss_per_warp_active.pct                                                                           |
| stall_inst_fetch                              | n/a                                    | smspwarp_issue_stalled_no<br>_instruction_miss_per_warp_active.pct                                                                             |
| stall_memory<br>_dependency                   | n/a                                    | smspwarp_issue_stalled_long<br>_scoreboard_miss_per_warp_active.pct                                                                            |
| stall_memory<br>_throttle                     | n/a                                    | smspwarp_issue_stalled_drain_miss<br>_per_warp_active.pct                                                                                      |
| stall_not_selected                            | n/a                                    | smspwarp_issue_stalled_not_selected<br>_miss_per_warp_active.pct                                                                               |
| stall_other                                   | n/a                                    | smspwarp_issue_stalled_misc_miss<br>_per_warp_active.pct                                                                                       |
| stall_pipe_busy                               | n/a                                    | smspwarp_issue_stalled_misc_mio<br>_throttle_per_warp_active.pct                                                                               |
| stall_sleeping                                | n/a                                    | smspwarp_issue_stalled_misc<br>_sleeping_per_warp_active.pct                                                                                   |
| stall_sync                                    | n/a                                    | smspwarp_issue_stalled_misc<br>_membar_per_warp_active.pct                                                                                     |
| stall_texture                                 | n/a                                    | smspwarp_issue_stalled_misc_tex<br>_throttle_per_warp_active.pct                                                                               |
| surface_atomic<br>_requests                   | n/a                                    | l1text_requests_pipe_tex_mem<br>_surface_op_atom.sum                                                                                           |
| surface_load<br>_requests                     | n/a                                    | l1text_requests_pipe_tex_mem<br>_surface_op_ld.sum                                                                                             |

| nvprof Metric                       | PerfWorks Metric or Formula (< SM 7.0)             | PerfWorks Metric or Formula (>=<br>SM 7.0)                                                                                          |
|-------------------------------------|----------------------------------------------------|----------------------------------------------------------------------------------------------------|
| surface_reduction<br>_requests      | n/a                                                | l1text_requests_pipe_tex_mem<br>_surface_op_red.sum                                                                                 |
| surface_store<br>_requests          | n/a                                                | l1text_requests_pipe_tex_mem<br>_surface_op_st.sum                                                                                  |
| sysmem_read<br>_bytes               | n/a                                                | n/a                                                                                                    |
| sysmem_read<br>_throughput          | n/a                                                | ltst_sectors_aperture_sysmem_op<br>_read.sum.per_second                                                                             |
| sysmem_read<br>_transactions        | n/a                                                | ltst_sectors_aperture_sysmem_op<br>_read.sum                                                                                        |
| sysmem_read<br>_utilization         | n/a                                                | n/a                                                                                                    |
| sysmem_utilization                  | n/a                                                | n/a                                                                                                    |
| sysmem_write<br>_bytes              | n/a                                                | n/a                                                                                                    |
| sysmem_write<br>_throughput         | n/a                                                | ltst_sectors_aperture_sysmem_op<br>_write.sum.per_second                                                                            |
| sysmem_write<br>_transactions       | n/a                                                | ltst_sectors_aperture_sysmem_op<br>_write.sum                                                                                       |
| sysmem_write<br>_utilization        | n/a                                                | n/a                                                                                                    |
| tensor_precision<br>_fu_utilization | n/a                                                | smpipe_tensor_cycles_active.avg.pct<br>_of_peak_sustained_active                                                                    |
| tex_cache_hit_rate                  | n/a                                                | l1text_sector_hit_rate.pct                                                                                                    |
| tex_cache<br>_throughput            | n/a                                                | n/a                                                                                                    |
| tex_cache<br>_transactions          | n/a                                                | l1texlsu_writeback_active.avg.pct_of<br>_peak_sustained_active + l1textex<br>_writeback_active.avg.pct_of_peak<br>_sustained_active |
| tex_fu_utilization                  | n/a                                                | smspinst_executed_pipe_tex.avg.pct<br>_of_peak_sustained_active                                                                     |
| tex_sm_tex<br>_utilization          | n/a                                                | l1texf_tex2sm_cycles_active.avg.pct<br>_of_peak_sustained_elapsed                                                                   |
| tex_sm_utilization                  | n/a                                                | smmio2rf_writeback_active.avg.pct<br>_of_peak_sustained_elapsed                                                                     |
| tex_utilization                     | n/a                                                | n/a                                                                                                    |
| texture_load<br>_requests           | n/a                                                | l1text_requests_pipe_tex_mem<br>_texture.sum                                                                                        |
| warp_execution<br>_efficiency       | smspthread_inst_executed_per_inst<br>_executed_pct | smspthread_inst_executed_per_inst<br>_executed.ratio                                                                                |

| nvprof Metric                             | PerfWorks Metric or Formula (< SM<br>7.0)                       | PerfWorks Metric or Formula (>=<br>SM 7.0)         |
|-------------------------------------------|-----------------------------------------------------------------|----------------------------------------------------|
| warp_nonpred<br>_execution<br>_efficiency | smspthread_inst_executed_not_pred<br>_off_per_inst_executed_pct | smspthread_inst_executed_per_inst<br>_executed.pct |

### 5.4. Filtering

Filtering by kernel name

Both nvprof and NVIDIA Nsight Compute CLI support filtering which kernels' data should be collected. In nvprof, the option is **--kernels** and applies to following metric collection options. In NVIDIA Nsight Compute CLI, the option is named **--kernel-regex** and applies to the complete application execution. In other words, NVIDIA Nsight Compute CLI does not currently support collecting different metrics for different kernels, unless they execute on different GPU architectures.

Filtering by kernel ID

Nvprof allows users to specify which kernels to profile using a kernel ID description, using the same **--kernels** option. In NVIDIA Nsight Compute CLI, the syntax for this kernel ID is identical, but the option is named **--kernel-id**.

#### Filtering by device

Both nvprof and NVIDIA Nsight Compute CLI use **--devices** to filter the devices which to profile. In contrast to nvprof, in NVIDIA Nsight Compute CLI the option applies globally, not only to following options.

### 5.5. Output

• API trace and summary

NVIDIA Nsight Compute CLI does not support any form of API-usage related output. No API data is captured during profiling.

Dependency analysis

NVIDIA Nsight Compute CLI does not support any dependency analysis. No API data is captured during profiling.

GPU trace

NVIDIA Nsight Compute CLI does not support any GPU trace output. Due to kernel replay during profiling, kernel executions are serialized, and start and end timestamps do not necessarily match those during application execution. In addition, no records for memory activities are recorded.

#### Print summary

While nvprof has several command line options to specify which summary information to print, NVIDIA Nsight Compute CLI uses further arguments to the -- summary options. Profiling data can be summarized per-gpu, per-kernel or per-nvtx context.

#### Kernel name demangling

Nvprof allows users to decide between name demangling on or off using the -demangling options. NVIDIA Nsight Compute CLI currently always demangles kernel names in the output. In addition, the option --kernel-regex-base can be used to decide which name format should be used when matching kernel names during filtering.

Pages

Nvprof has no concept of output pages, all data is shown as a list or summarized. NVIDIA Nsight Compute CLI uses *pages* to define how data should be structured and printed. Those correspond to the report pages used in the GUI variant. The option **--page** can be used to select which page to show, and **details** is selected by default. All pages also support printing in CSV format for easier post-processing, using the **--csv** option.

### 5.6. Launch and Attach

### Launching a process for profiling

In nvprof, the application to profile is passed to the tool as a command line argument. The application must be a local executable. Alternatively, you can choose to use the tool in a *daemon mode* and profile all applicable processes on the local machine.

NVIDIA Nsight Compute CLI has several modes to determine which application to collect data for. By default, the executable passed via the command line to the tool is started, connected to, and profiled. This mode is called **launch-and-attach**.

### Launching a process for attach

In contrast to nvprof, you can choose to only launch a local executable. In this mode (--mode launch), the process is started, connected to, but then suspended at the first CUDA API call. Subsequently, there is a third mode (--mode attach) to attach to any process launched using the aforementioned mode. In this case, all profiling and output options would be passed to the attaching instance of NVIDIA Nsight Compute CLI.

### Remote profiling

Finally, using launch and attach, you can connect to a launched process on a remote machine, which could even run a different operating system than the local host. Use --hostname to select which remote host to connect to.

#### Notice

ALL NVIDIA DESIGN SPECIFICATIONS, REFERENCE BOARDS, FILES, DRAWINGS, DIAGNOSTICS, LISTS, AND OTHER DOCUMENTS (TOGETHER AND SEPARATELY, "MATERIALS") ARE BEING PROVIDED "AS IS." NVIDIA MAKES NO WARRANTIES, EXPRESSED, IMPLIED, STATUTORY, OR OTHERWISE WITH RESPECT TO THE MATERIALS, AND EXPRESSLY DISCLAIMS ALL IMPLIED WARRANTIES OF NONINFRINGEMENT, MERCHANTABILITY, AND FITNESS FOR A PARTICULAR PURPOSE.

Information furnished is believed to be accurate and reliable. However, NVIDIA Corporation assumes no responsibility for the consequences of use of such information or for any infringement of patents or other rights of third parties that may result from its use. No license is granted by implication of otherwise under any patent rights of NVIDIA Corporation. Specifications mentioned in this publication are subject to change without notice. This publication supersedes and replaces all other information previously supplied. NVIDIA Corporation products are not authorized as critical components in life support devices or systems without express written approval of NVIDIA Corporation.

#### Trademarks

NVIDIA and the NVIDIA logo are trademarks or registered trademarks of NVIDIA Corporation in the U.S. and other countries. Other company and product names may be trademarks of the respective companies with which they are associated.

#### Copyright

© 2018-2019 NVIDIA Corporation. All rights reserved.

This product includes software developed by the Syncro Soft SRL (http://www.sync.ro/).

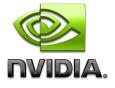